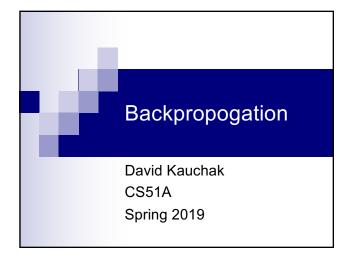

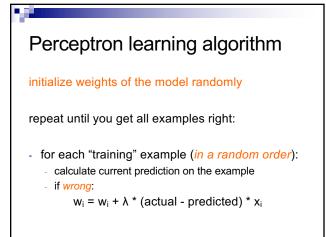

Perceptron learning

A few missing details, but not much more than this

Keeps adjusting weights as long as it makes mistakes

If the training data is linearly separable the perceptron learning algorithm is guaranteed to converge to the "correct" solution (where it gets all examples right)

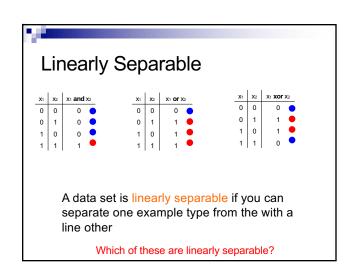

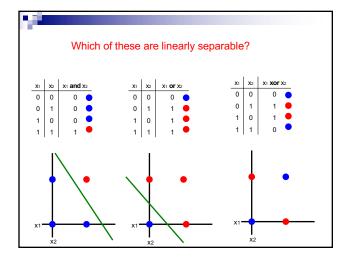

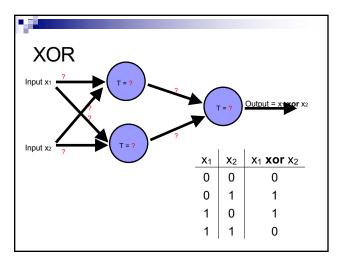

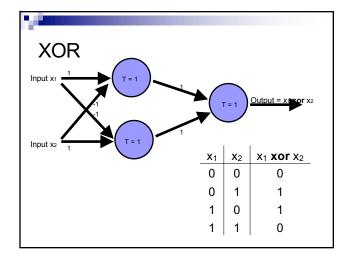

# Learning in multilayer networks

Similar idea as perceptrons

Examples are presented to the network

If the network computes an output that matches the desired, nothing is done

If there is an error, then the weights are adjusted to balance the error

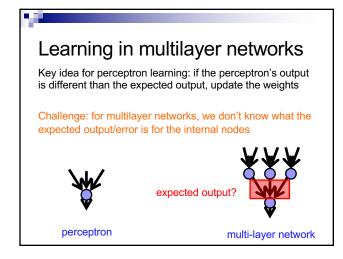

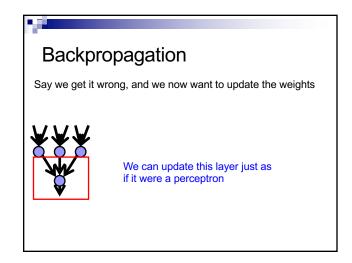

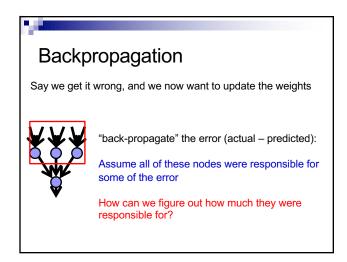

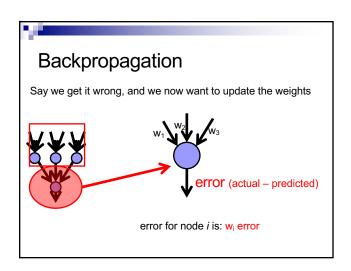

## Backpropagation

Say we get it wrong, and we now want to update the weights

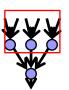

Update these weights and continue the process back through the network

## Backpropagation

calculate the error at the output layer

backpropagate the error up the network

Update the weights based on these errors

Can be shown that this is the appropriate thing to do based on our assumptions

That said, many neuroscientists don't think the brain does backpropagation of errors

# Neural network regression

Given enough hidden nodes, you can learn *any* function with a neural network

#### Challenges:

- □ overfitting learning only the training data and not learning to generalize
- □ picking a network structure
- □ can require a lot of tweaking of parameters, preprocessing, etc.

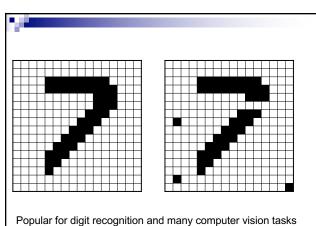

Popular for digit recognition and many computer vision tasks http://yann.lecun.com/exdb/mnist/

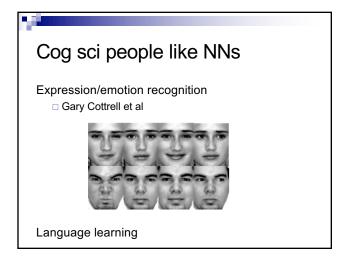

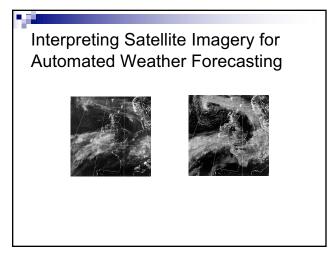

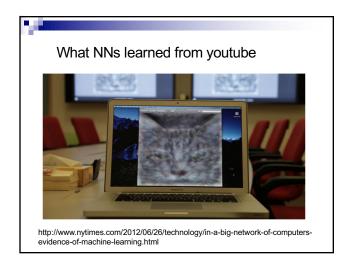

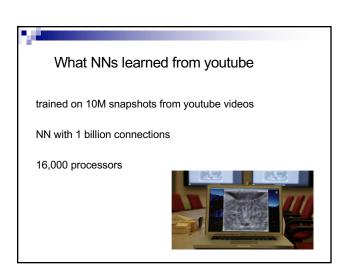

## Summary

Perceptrons, one layer networks, are insufficiently expressive

Multi-layer networks are sufficiently expressive and can be trained by error back-propagtion

Many applications including speech, driving, hand written character recognition, fraud detection, driving, etc.

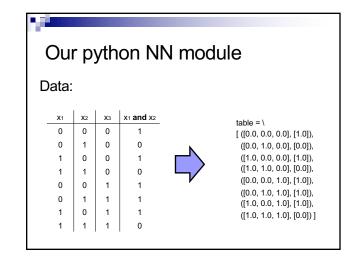

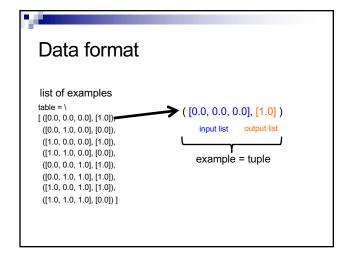

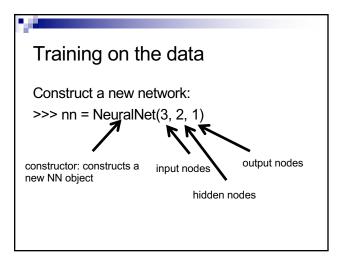

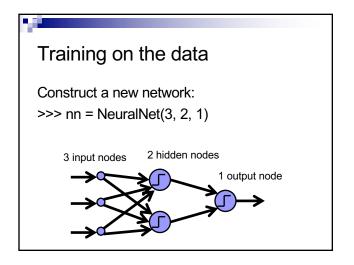

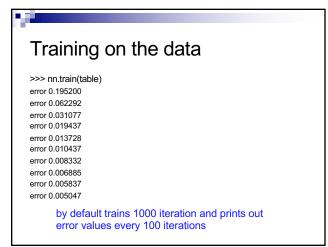

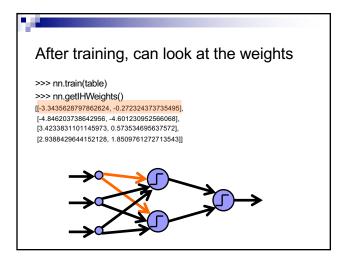

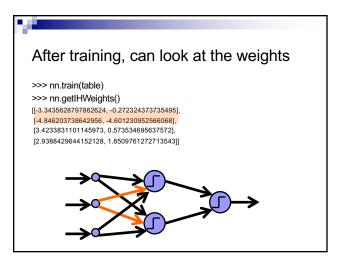

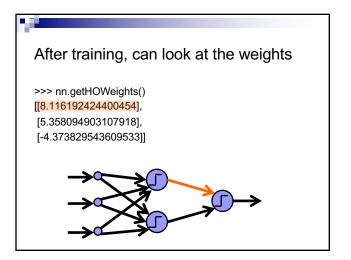

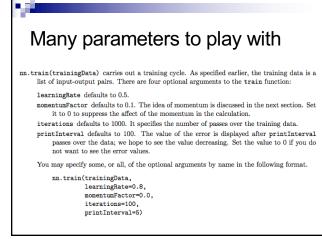

# Calling with optional parameters >>> nn.train(table, iterations = 5, printInterval = 1) error 0.005033 error 0.005026 error 0.005019 error 0.005012 error 0.005005

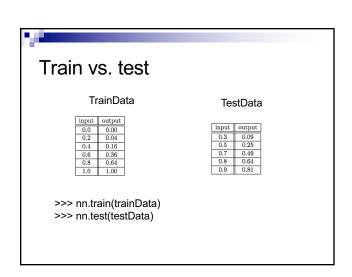

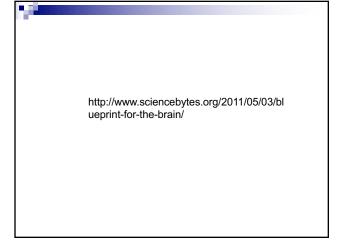